## ΚΑΤΟΨΗ ΕΚΘΕΣΙΑΚΟΥ ΧΩΡΟΥ

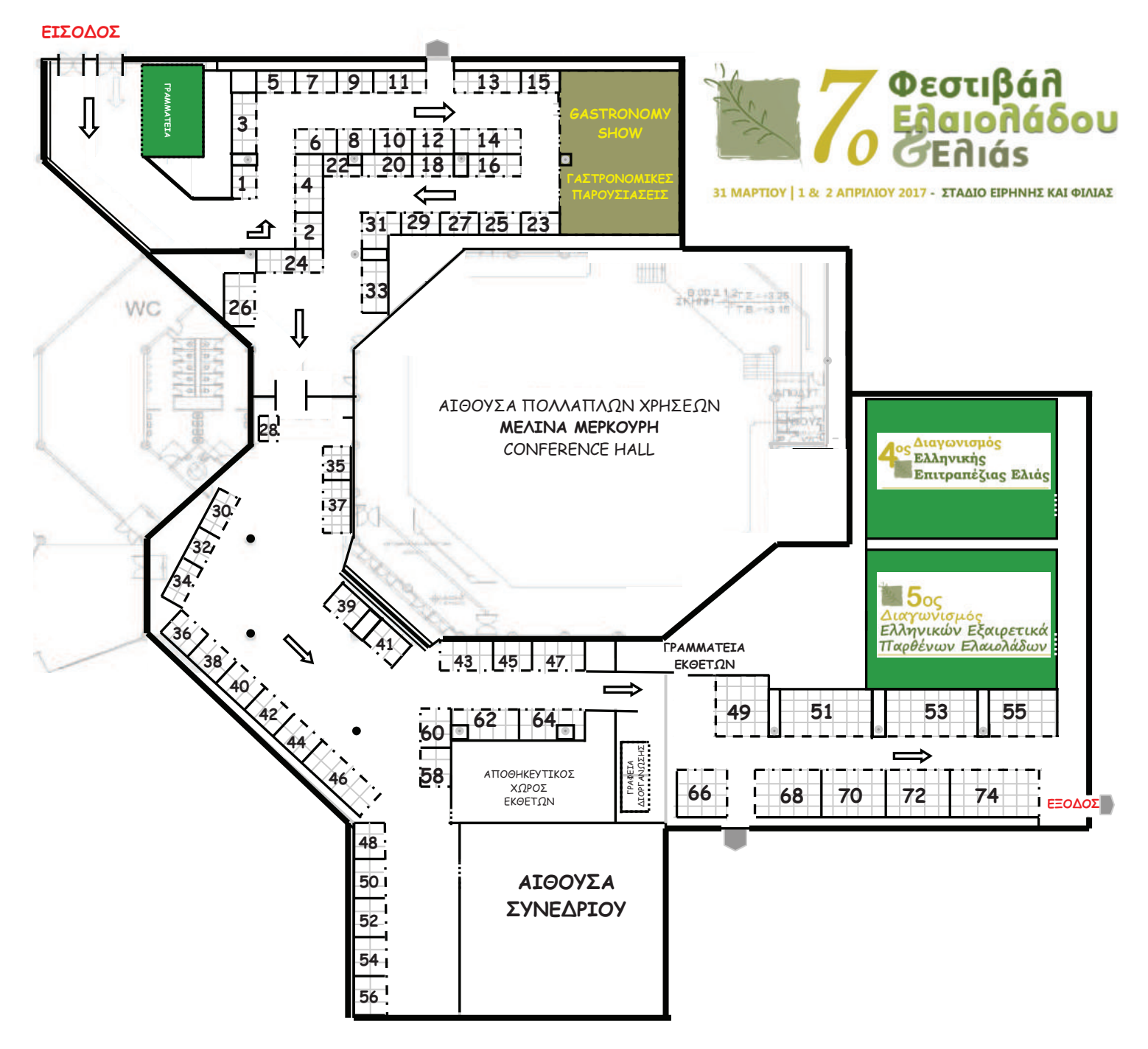